### **IF Statement**

Provides conditional control of sequential statements.

Condition in statement must evaluate to a Boolean value.

Statements execute if boolean evaluates to TRUE.

#### **Formats:**

```
IF condition THEN
                            --simple IF (latch)
-- sequential statements
END IF;
IF condition THEN
                            --IF-ELSE
-- sequential statements
ELSE
-- sequential statements
END IF;
IF condition THEN
                            --IF-ELSIF-ELSE
-- sequential statements
ELSIF condition THEN
-- sequential statements
ELSE
-- sequential statements
END IF;
```

### **IF Statement**

#### **Examples:**

```
--enabled latch
IF (a = 1' \text{ AND } b = 0') THEN
  spud <= potato;</pre>
END IF;
--a very simple "gate"
IF (lucky = '1') THEN
  buy lottery tickets <= '1';</pre>
ELSE
  buy_lottery_tickets <= '0';</pre>
END IF;
--a edge triggered 4-bit counter with enable
--and asynchronous reset
IF (reset = 1') THEN
  cnt <= "0000";
  ELSIF (clk'EVENT AND clk = '1') THEN
    IF enable = 1' THEN
      cnt <= cnt + 1;
    END IF ;
END IF;
```

A Hint: Only IF.....
needs END IF

# Synthesized example from previous page

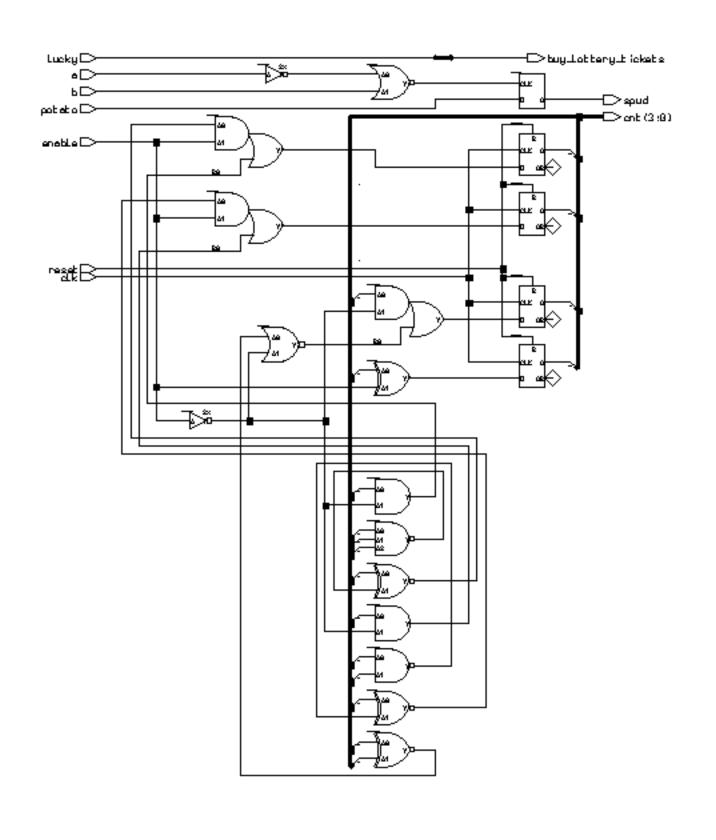

### **IF Implies Priority**

The if statement implies a priority in how signals are assigned to the logic synthesized. See the code segment below and the synthesized gates.

```
ARCHITECTURE tuesday OF example IS
  BEGIN
   wow: PROCESS (a, b, c, d, potato, carrot, beet, spinach, radish)
   BEGIN
   IF (a = '1') THEN
     vegatable <= potato;</pre>
   ELSIF (b = '1') THEN
     vegatable <= carrot;</pre>
   ELSIF (c = '1') THEN
     vegatable <= beet;</pre>
   ELSIF (d = '1') THEN
     vegatable <= spinach;</pre>
   ELSE
       vegatable <= radish;</pre>
   END IF;
  END PROCESS wow;
END ARCHITECTURE tuesday;
```

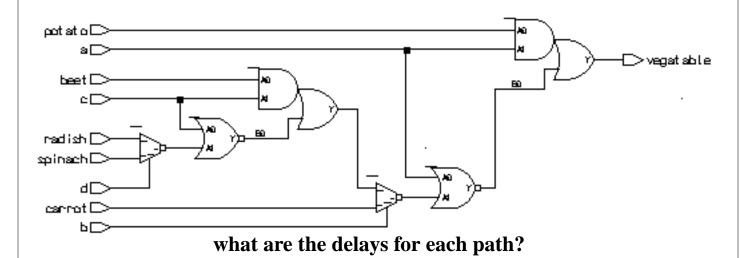

Note how signal with the smallest gate delay through the logic was the first one listed. You can use such behavior to your advantage. Note that use of excessively nested **IF** statements can yield logic with lots of gate delay.

Beyond about four levels of **IF** statement, the **CASE** statement will typically yield a faster implementation of the circuit.

### Area and delay of nested IF statement

We can put reporting statements in our synthesis script to tell us the number of gate equivalents and the delays through all the paths in the circuit. For this example, we included the two statements:

```
report_area -cell area_report.txt
report_delay -show_nets delay_report.txt
```

#### In area\_report.txt, we see:

```
View: tuesday
                     Library: work
Cell: example
Cell
        Library References
                         Total Area
        ami05_typ
 ao21
                2 x
                      1
                          2 gates
                2 x
 mux21
        ami05_typ
                      2
                          4 gates
 nor02
        ami05_typ
                2 x
                      1
                          2 gates
Number of gates :
                         8
```

### The *delay\_report.txt* has the delay information:

```
Critical Path Report
Critical path #1
                   spinach to
                                vegatable
                                           3.42ns
Critical path #2
                   radish
                                vegatable 3.41ns
                           to
                                vegatable 3.31ns
Critical path #3
                   d
                           to
Critical path #4
                                vegatable 2.88ns
                   С
                           to
Critical path #5
                   C
                           to
                               vegatable 2.57ns
Critical path #6
                               vegatable 2.48ns
                   beet
                           to
Critical path #7
                               vegatable 1.63ns
                   carrot
                          to
                               vegatable 1.52ns
Critical path #8
                   b
                          to
                                vegatable 1.08ns
Critical path #9
                   a
                          to
Critical path #10
                                vegatable 1.46ns
                   а
                           to
```

## If implies priority (cont.)

The order in which the IF's conditional statement are evaluated also makes a difference in how the outputs value is assigned. For example, the first check is for (a = '1'). If this statement evaluates true, the output vegetable is assigned "potato" for any input combination where a= '1'.

If the first check fails, the possibilities narrow. If the second check (b= '1') is true, then any combination where a is '0' and b is '1' will assign carrot to vegetable.

If all prior checks fail, an ending ELSE catches all other possibilities.

# **Relational Operators**

The IF statement uses relational operators extensively.

Relational operators return Boolean values (true, false) as their result.

#### **OperatorOperation**

```
= equal
/= not equal
< less than
<= less than or equal
> greater than
>= greater than or equal
```

The expression for signal assignment and less than or equal are the same. They are distinguished by the usage context.